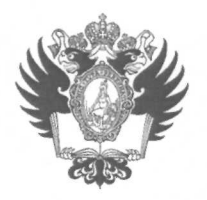

ПРАВИТЕЛЬСТВО РОССИЙСКОЙ ФЕДЕРАЦИИ **ФЕДЕРАЛЬНОЕ ГОСУДАРСТВЕННОЕ БЮДЖЕТНОЕ ОБРАЗОВАТЕЛЬНОЕ УЧРЕЖДЕНИЕ ВЫСШЕГО ОБРАЗОВАНИЯ «САНКТ-ПЕТЕРБУРГСКИЙ ГОСУДАРСТВЕННЫЙ УНИВЕРСИТЕТ»** 

**(СПбГу)** 

# **ПРИКАЗ**

06.12.2014

№ 120521

Об объявлении конкурсного отбора в рамках Совместной программы СПбГУ и DAAD «Дмитрий Менделеев» в 2018/2019 учебном году

В целях реализации Соглашения о совместно финансируемой стипендиальной программе для поддержки молодых ученых между Германской службой академических обменов (DAAD) и Санкт-Петербургским государственным университетом от 23 мая 2011 года (per. № СПбГУ 28-15-93 от 27.10.2016) (в редакции дополнительного соглашения от 17 апреля 2012 года (per. № СПбГУ 28-15-92 от 27.10.2016) и дополнительного соглашения №2 от 15 июля 2013 года (per. № СПбГУ 28-15-94 от 27.10.2016)), в соответствии с Приказом Ректора от 08.06.2011 № 1962/1 «О реализации соглашения»,

#### ПРИКАЗЫВАЮ:

- 1. Объявить конкурс на финансовую поддержку в 2018/2019 учебном году научноисследовательских стажировок аспирантов СПбГУ очной формы обучения за счет средств федерального бюджета (вплоть до окончания срока стажировки), научнопедагогических работников СПбГУ в возрасте до 45 лет (на день окончания срока подачи заявок соискателями) в немецких вузах и научно-исследовательских учреждениях в рамках Совместной программы СПбГУ и DAAD «Дмитрий Менделеев» (далее - Конкурс).
- 2. Начальнику Управления по связям с общественностью Зайнуллину Т.Т. в течение двух рабочих дней со дня издания настоящего Приказа разместить утвержденный Германской службой академических обменов (DAAD) текст Объявления о проведении Конкурса (далее - Объявление) (Приложение к настоящему Приказу) на сайте СПбГУ.
- 3. Начальнику Отдела международного научно-технического сотрудничества Управления научных исследований Самылиной И.А. обеспечить организацию и проведение Конкурса в соответствии с Объявлением.
- 4. Начальнику Организационного управления Бегеза С.В. в течение двух рабочих дней со дня издания настоящего Приказа разослать по адресам корпоративной электронной почты аспирантов СПбГУ очной формы обучения за счет средств федерального бюджета и научно-педагогических работников СПбГУ (в возрасте до 45 лет) копию настоящего Приказа.
- 5. Первому проректору по учебной, внеучебной и учебно-методической работе БабелюкЕ.Г. в течение пяти рабочих дней, следующих за днём издания приказа проректора по научной работе об утверждении результатов Конкурса, обеспечить издание приказов о назначении стипендии аспирантам, победившим в Конкурсе, за счёт средств Программы развития Санкт-Петербургского государственного университета на период до 2020 года в суммах, указанных в приказе проректора по научной работе об утверждении результатов Конкурса.
- 6. Исполняющему обязанности начальника Управления-Службы информационных технологий Жамойдо А.Б. обеспечить в системе Pure СПбГУ сбор и хранение данных для формирования конкурсных заявок в период с 06.12.2017 по 28.02.2018.
- 7. Приказ проректора по научной работе от 27.10.2017 № 10595/1 «Об объявлении конкурсного отбора в рамках Совместной программы СПбГУ и DAAD «Дмитрий Менделеев» в 2018/2019 учебном году» считать утратившим силу.
- 8. За разъяснением содержания настоящего Приказа следует обращаться посредством сервиса «Виртуальная приемная» на сайте СПбГУ к проректору по научной работе.
- 9. Предложения по изменению и / или дополнению настоящего Приказа направлять по электронному адресу  $\text{org}(a)$ spbu.ru.
- 10. Контроль исполнения настоящего Приказа оставляю за собой.

Проректор по научной работе *f* / *) /^~~~) J J/ S* C-ES- Аплонов

Приложение к приказу проректора по научной работе от  $UU/J$  д $C/V$  №  $\mathscr{H}_{\mathscr{L}}$ 

#### **ОБЪЯВЛЕНИЕ**

### **о проведении конкурсного отбора в рамках Совместной программы СПбГУ и DAAD «Дмитрий Менделеев» в 2018/2019 учебном году**

Санкт-Петербургский государственный университет и Германская служба академических обменов (DAAD) объявляют конкурс на финансовую поддержку в 2018/2019 учебном году научно-исследовательских стажировок аспирантов, молодых преподавателей и научных сотрудников СПбГУ в немецких вузах и научноисследовательских учреждениях в рамках совместной программы «Дмитрий Менделеев».

#### **1. Целевая группа:**

- «А» Аспиранты СПбГУ очной формы обучения за счет средств федерального бюджета (вплоть до окончания срока стажировки), имеющие квалификацию специалиста или степень магистра;
- «В» Научно-педагогические работники СПбГУ в возрасте до 45 лет (на день окончания срока подачи заявок), имеющие степень кандидата или доктора наук. В соответствии с приказом начальника Главного управления по организации работы с персоналом от 15.04.2016 № 2914/1 «О вопросах актуальности информации о научной активности научно-педагогических работников СПбГУ» при проведении конкурса должностными лицами СПбГУ используется информация о научной активности, полученная из наукометрических баз данных с использованием авторских идентификаторов (Researcher ID, Scopus Author ID, ORCID ID, SPIN-код и др.), предоставленных научно-педагогическими работниками сотрудникам Управления кадров. В соответствии с п. 3 приказа от 15.04.2016 № 2914/1, не допускается участие в конкурсе научно-педагогических работников СПбГУ, предоставивших недостоверную или не предоставивших сотрудникам Управления кадров информацию об авторских идентификаторах.

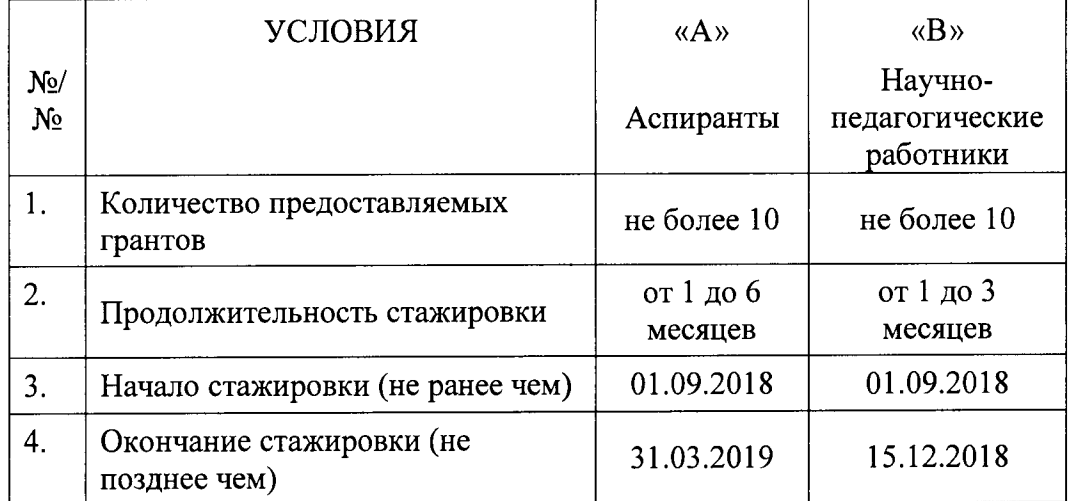

#### **2. Основные условия:**

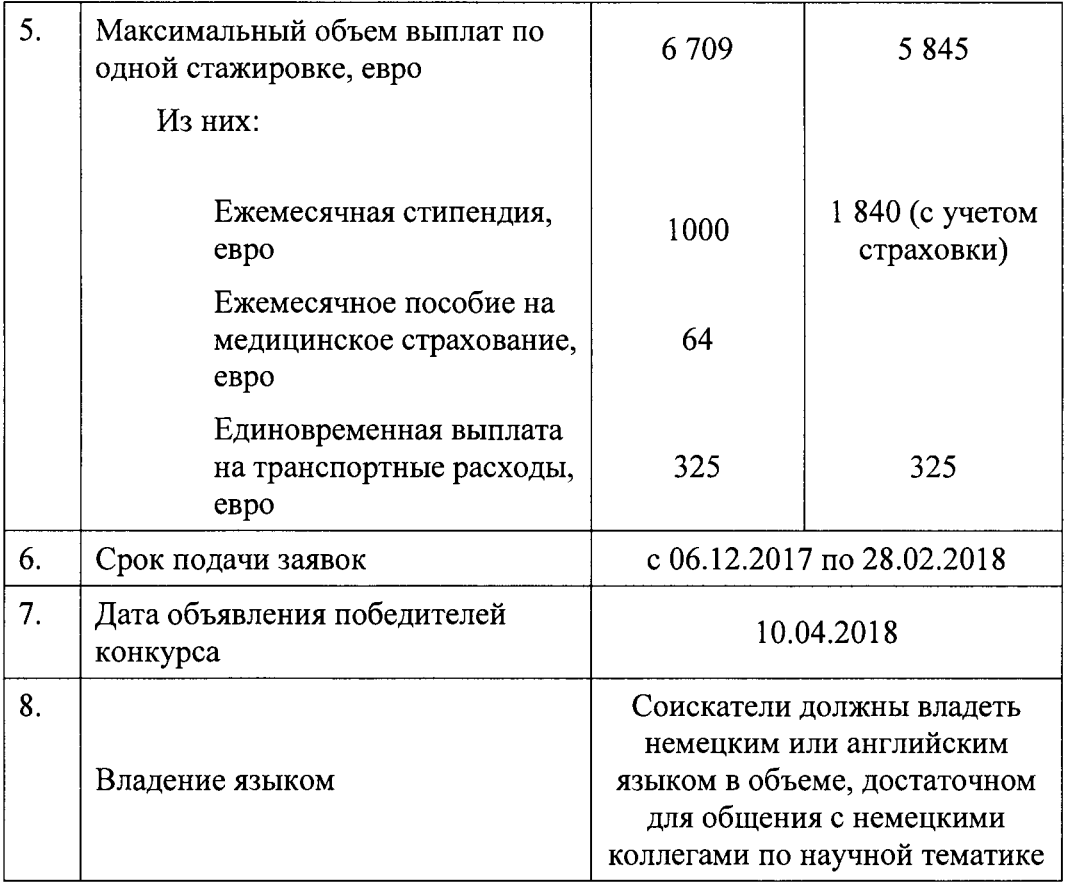

#### **3. Порядок подачи заявки:**

Процедура подачи заявки включает в себя следующие этапы:

3.1. Введение данных в системе Риге СПбГУ (вход в систему Pure СПбГУ [https://pure.spbu.ru/admin/login.xhtml\)](https://pure.spbu.ru/admin/login.xhtml) для формирования электронной версии заявки СПбГУ (на русском языке). Подробная инструкция по заполнению бланка заявки СПбГУ представлена в настоящем Объявлении. Запросы, связанные с функционированием системы регистрации заявок Pure СПбГУ, следует направлять по адресу: support.pure@spbu.ru.

3.2. Регистрация и формирование электронной версии заявки на DAAD-портале (https:portal.daad.de/irj/portal);

3.3. Формирование бумажной версии заявки:

3.3.1. распечатать с DAAD-портала pdf-файл «Bewerbungszusammenfassung»/ «Application summary», сгенерированный системой после завершения подачи электронной версии заявки;

3.3.2. сложить составляющие файл, а также дополнительные (бланк заявки СПбГУ со списком публикаций на русском языке и адресный листок) документы в следующем порядке (вне зависимости от нумерации страниц внутри файла):

- 3.3.2.1. бланк заявки СПбГУ. Данные для заявки СПбГУ заполняются в системе Pure СПбГУ строго до **12:00 27.02.2018** включительно по центральноевропейскому времени. Бумажная версия заявки СПбГУ распечатывается заявителем из системы Pure СПбГУ после прикрепления бланка заявки к карточке заявки в Разделе «Документы». Прикрепление заявки осуществляется куратором программы со стороны СПбГУ в процессе утверждения заявки в системе Pure СПбГУ (на DAAD-портал бланк заявки СПбГУ не загружается);
- 3.3.2.2. список научных публикаций на русском языке (распечатывается из системы Pure СПбГУ в соответствии с инструкцией, представленной в настоящем

Объявлении; на DAAD-портал данный документ не загружается);

- 3.3.2.3.документ «Deckblatt/ Cover Sheet» (обложка заявки, которая будет автоматически сгенерирована после загрузки всех документов на DAADпортал);
- 3.3.2.4. бланк заявки DAAD. Электронная версия заявки DAAD подается через DAAD-портал строго до 28.02.2018 включительно (портал открыт для подачи заявки до 00:00 28.02.2018 по центральноевропейскому времени). Бумажная версия заявки DAAD распечатывается заявителем из DAADпортала;
- 3.3.2.5. автобиография (CV) (на немецком или английском языке);
- 3.3.2.6. список публикаций на немецком или английском языке;
- 3.3.2.7.развернутый план научно-исследовательской работы (на немецком или английском языке) - 2-3 страницы (к плану на немецком языке необходимо приложить перевод на русский язык);
- 3.3.2.8.рекомендация научного руководителя (для целевой группы «А») или заведующего кафедрой (для целевой группы «В») с подписью (на русском языке с переводом на немецкий или английский язык);
- 3.3.2.9. приглашение от немецкого профессора (Prof. Dr. или Ph.D) с его личной подписью, с указанием сроков стажировки, соответствующих условиям конкурса, и подтверждением согласия на научное руководство конкретным научным проектом. Приглашение должно быть написано на официальном бланке принимающего вуза/научно-исследовательского учреждения. Допускается представление распечатанной копии приглашения. Если документ предоставлен на немецком языке, необходимо приложить перевод на русский язык.

Для поиска научного руководителя в Германии, а также получения расширенной информации о возможностях проведения исследований для молодых ученых и аспирантов можно воспользоваться следующими ссылками:

[https://www.daad.de/deutschland/promotion.de,](https://www.daad.de/deutschland/promotion.de)

[http://research-in-germany.de/dachportal/de.html,](http://research-in-germany.de/dachportal/de.html) 

http://research-explorer.dfg.de

- 3.3.2.10. заверенные копии документов об образовании (для целевой группы «А»): диплома о высшем образовании вместе с приложением к диплому с результатами промежуточных и итоговых экзаменов; заверенные копии диплома кандидата / доктора наук (для целевой группы «В»). Копии заверяются в учебном отделе (для целевой группы «А») или отделе кадров (для целевой группы «В»);
- 3.3.2.11. перевод содержания документов об образовании или диплома кандидата / доктора наук на немецкий или английский язык;
- 3.3.2.12. адресный листок (1 экземпляр), который заполняется онлайн по ссылке http://www.daad.ru/adr\_l .php. Адресный листок на DAAD-портал не загружается. Обращаем Ваше внимание на то, что адресный листок после заполнения и сохранения данных необходимо сразу распечатать, т.к. после закрытия окна он будет недоступен.

3.4. Отправка заявителем двух полностью сформированных комплектов заявки, каждый из которых включает в себя перечисленные выше документы, по почте / курьерской службой доставки на адрес Московского представительства DAAD (119313 Москва, Ленинский проспект, д. 95а). Предпочтительным способом оформления заявки является пробивание каждого комплекта документов дыроколом и скрепление его скоросшивателем-полоской.

**При подготовке заявки не скреплять документы степлером или канцелярскими** 

**скрепками, не делать двусторонние копии документов, а также не вкладывать отдельные листы заявки в файлы.** 

#### **4. Сроки и место подачи заявки:**

Бумажная версия заявки в двух экземплярах (все последующие экземпляры могут быть скопированы с первого) с пометкой «Дмитрий Менделеев» направляется по почте или курьерской службой доставки в Московское представительство DAAD до 28 февраля 2018 г. включительно (по почтовому штемпелю).

Об итогах конкурсного отбора соискателям будет сообщено по электронной почте.

### **5. Контактная информация**

По вопросам работы в системе Pure СПбГУ: [support.pure@spbu.ru.](mailto:support.pure@spbu.ru) 

Куратор программы со стороны СПбГУ: главный специалист Отдела международного научно-технического сотрудничества Управления научных исследований Наталья Арсеньевна Малинова – [n.malinova@spbu.ru,](mailto:n.malinova@spbu.ru) +7 (812) 324 08 88.

По вопросам работы с порталом DAAD: [portal@daad.de,](mailto:portal@daad.de) +49228/882-888.

Куратор программы со стороны DAAD: Мария Чижова - +7 (499) 132 49 92 (доб.14).

#### **6. Порядок командирования и форма отчетности**

Победители конкурса командируются в зарубежные вузы в соответствии с их конкурсными заявками и приказом проректора по научной работе, регламентирующим порядок направления за рубеж победителей конкурса. Форма отчета о прохождении стажировки будет опубликована на странице конкурса на 2018/2019 учебный год на сайте СПбГУ ([http://www.ifea.spbu.ru/coвмecтнaя-пpoгpaммa-cпбгy-и-daad-дмитpий-мeндeлeeв\)](http://www.ifea.spbu.ru/co%d0%b2%d0%bcec%d1%82%d0%bda%d1%8f-%d0%bfpo%d0%b3pa%d0%bc%d0%bca-c%d0%bf%d0%b1%d0%b3y-%d0%b8-daad-%d0%b4%d0%bc%d0%b8%d1%82p%d0%b8%d0%b9-%d0%bce%d0%bd%d0%b4e%d0%bbee%d0%b2) в течение двух рабочих дней со дня издания приказа «Об объявлении конкурсного отбора в рамках Совместной программы СПбГУ и DAAD «Дмитрий Менделеев» в 2018/2019 учебном году».

## **7. Инструкция по заполнению бланка заявки СПбГУ на конкурс в рамках Совместной программы СПбГУ и DAAD «Дмитрий Менделеев» в системе Pure СПбГУ:**

7.1. После входа в систему Pure СПбГУ [\(https://pure.spbu.ru/admin/login.xhtml\)](https://pure.spbu.ru/admin/login.xhtml) в главном меню, расположенном с левой стороны экрана, выбрать пункт «Заявки», нажать кнопку «+»(«Добавить»).

7.2. Заявка заполняется в соответствии с нижеприведенными методическими рекомендациями. Необходимо заполнить только нижеуказанные поля:

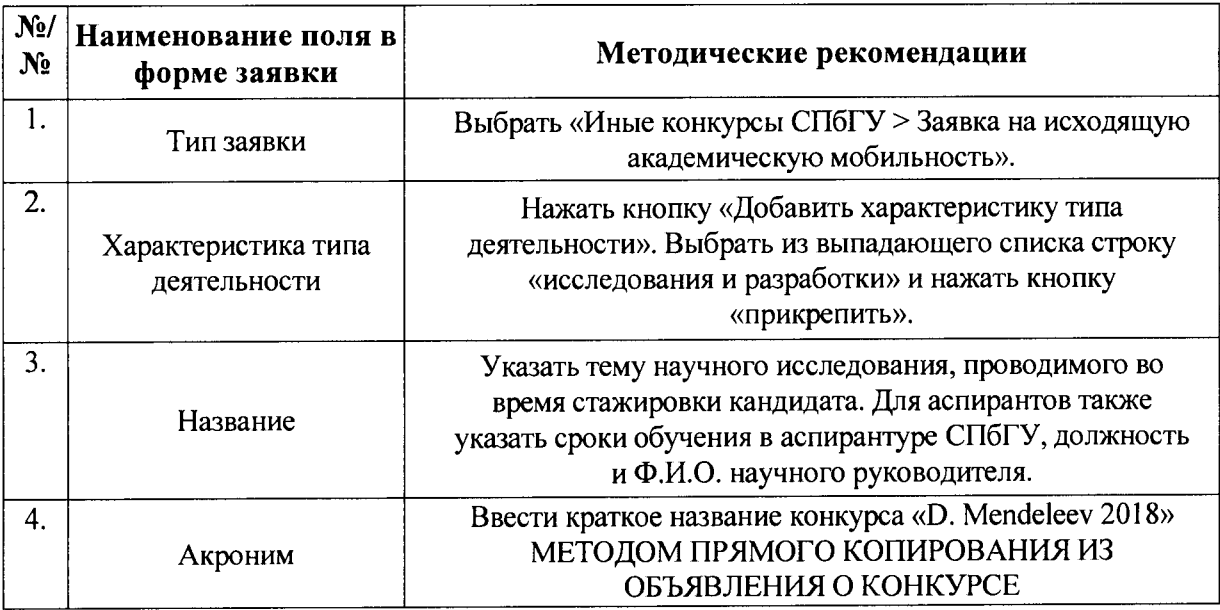

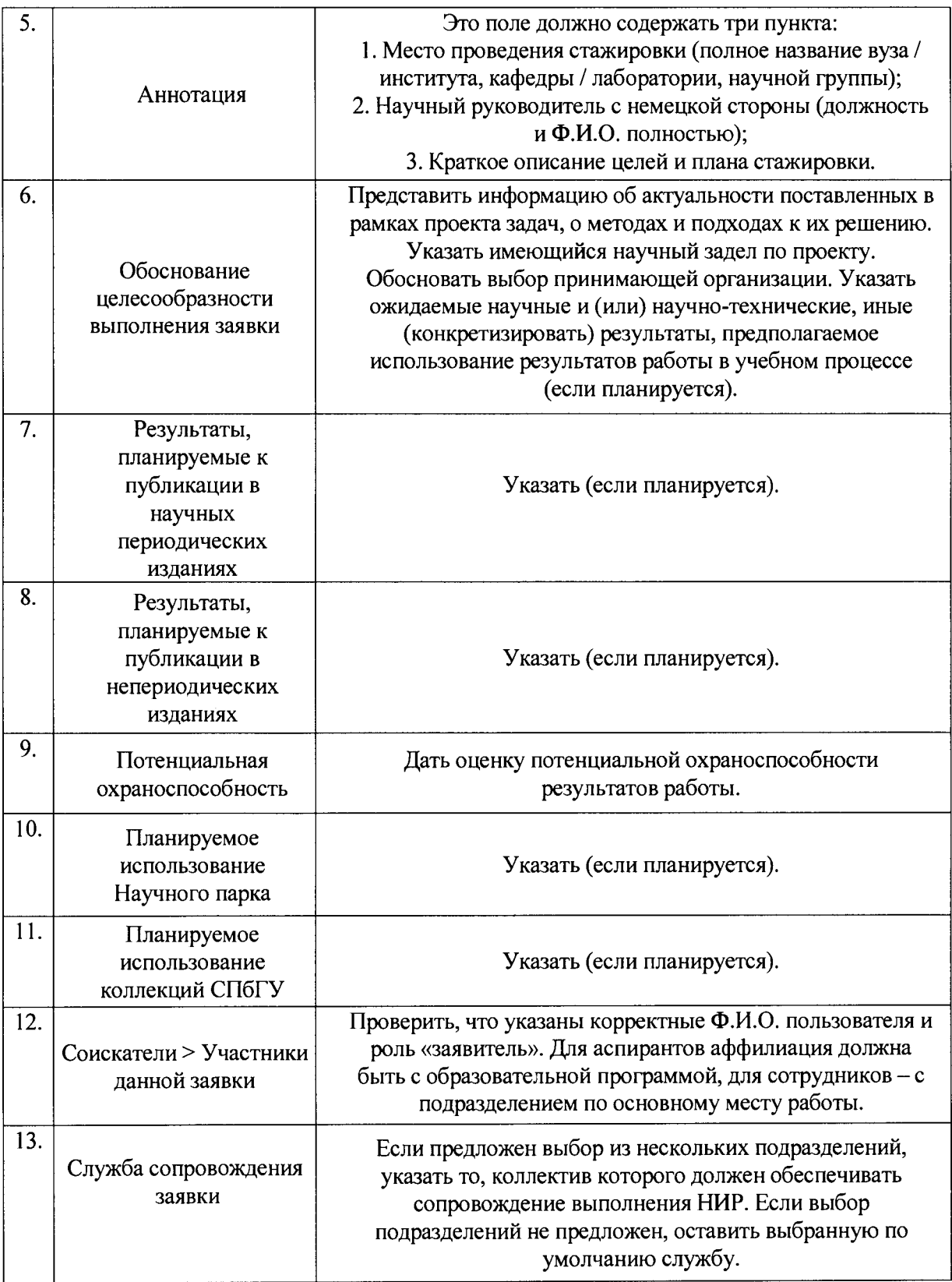

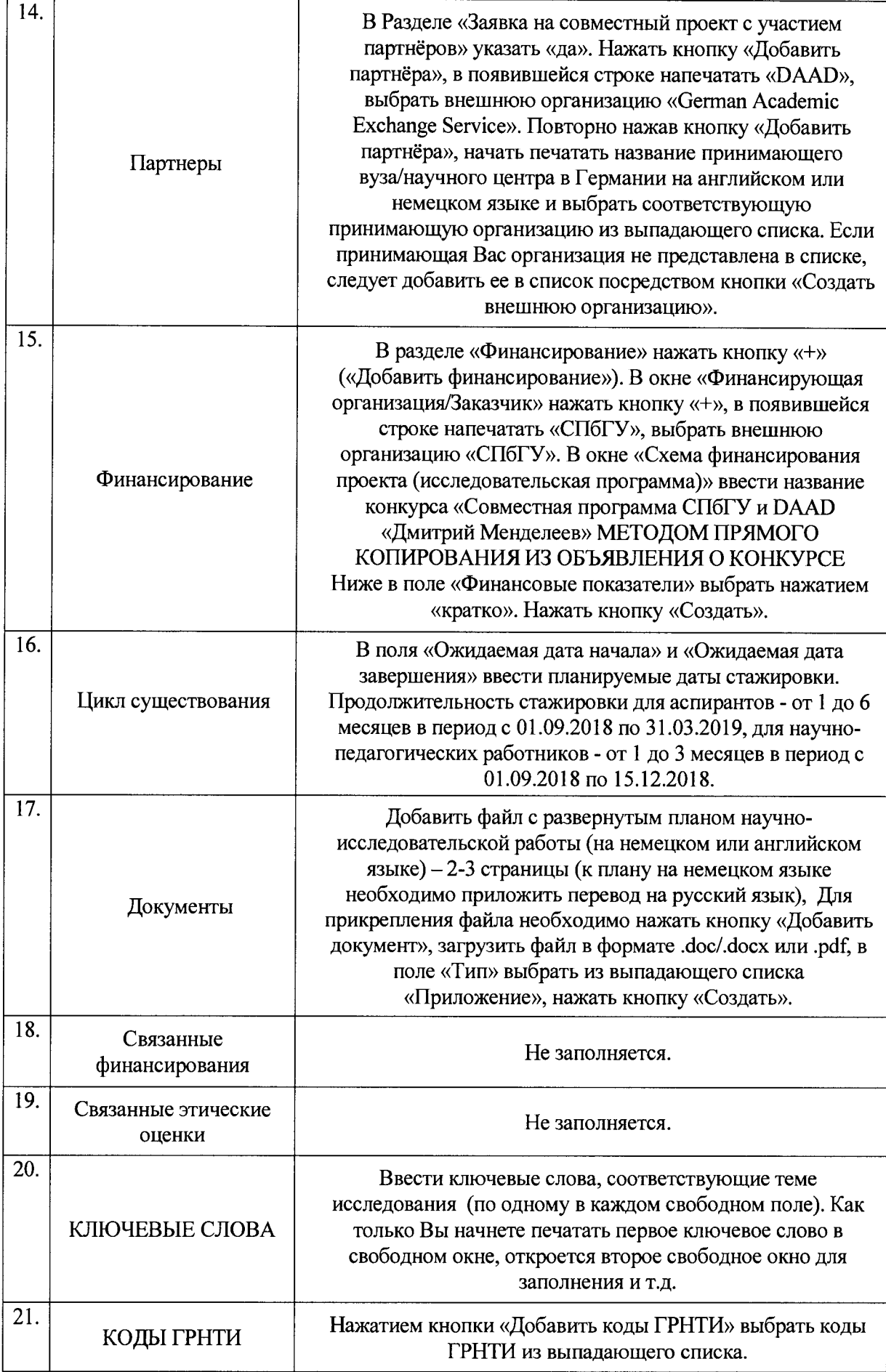

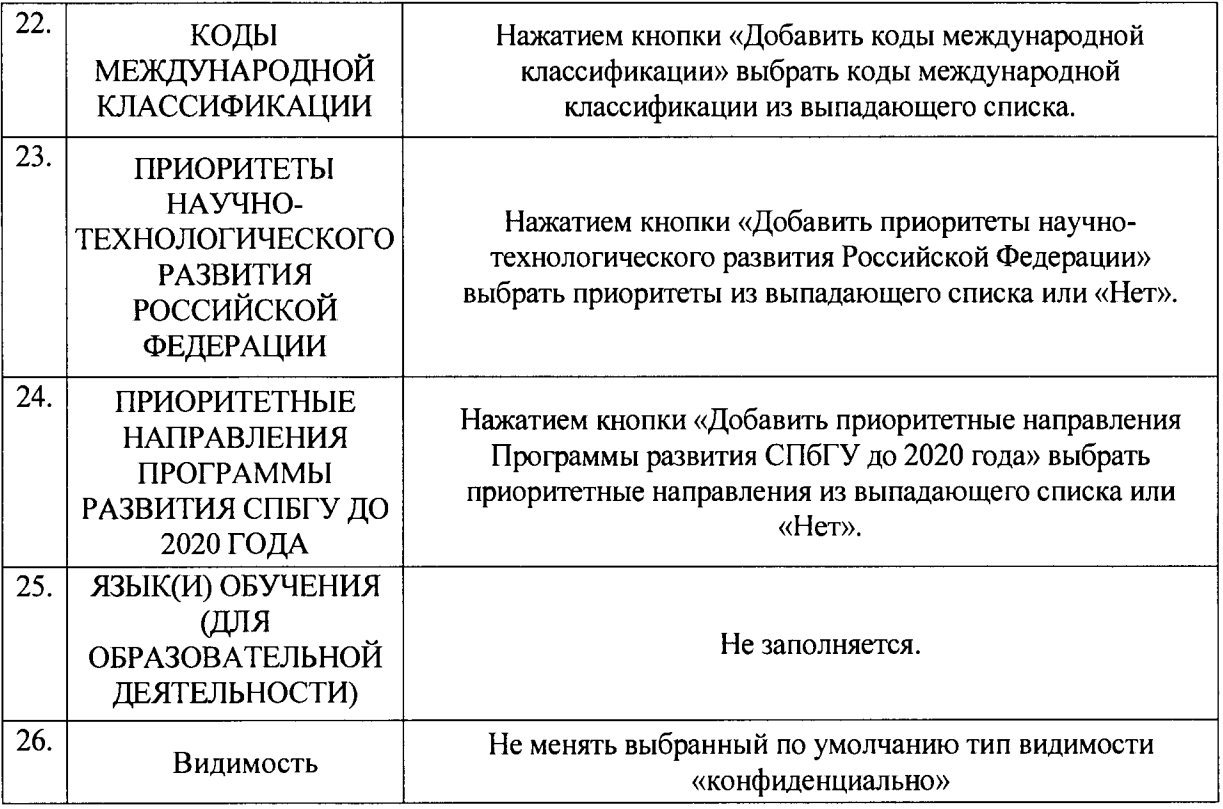

7.3. После заполнения вышеуказанных полей внизу страницы нажать кнопку «Сохранить». После сохранения информации, при необходимости, имеется возможность вернуться в режим редактирования заявки.

7.4. После завершения работы по заполнению заявки необходимо снова войти в заявку и нажать кнопку «Отправить на внутреннее утверждение» для направления заявки на рассмотрение должностным лицам СПбГУ, отвечающим за проведение конкурса. В открывшемся окне необходимо снова нажать кнопку «Отправить на внутреннее утверждение».

7.5. Распечатать из системы PURE СПбГУ заполненную заявку. Заполненная электронная версия заявки будет доступна заявителю для распечатывания в карточке заявки в Разделе «Документы» после того, как она будет прикреплена куратором программы со стороны СПбГУ в процессе утверждения заявки в системе Pure СПбГУ.

7.6. Распечатать из системы PURE СПбГУ список публикаций на русском языке. Для этого необходимо на своей странице в системе PURE СПбГУ нажать зеленую кнопку «Добавить» с правой стороны экрана. В главном меню с левой стороны экрана выбрать поле «Биография», выбрать раздел «Приватная биография». В открывшемся окне выбрать раздел «Результаты исследований», нажать кнопку «Создать» и выбрать опцию «Сохранить в .pdf» или «Сохранить в .doc», распечатать сгенерированный документ.

**Внимание:** Запросы, связанные с функционированием системы PURE СПбГУ, следует направлять по адресу: support.pure $@$ spbu.ru.